destatores a taplicansida a s Conte

300482

# ZMLUVA O POSKYTOVANÍ IT SLUŽIEB

uzatvorená podľa ustanovenia § 269 ods. 2 zákona č. 513/1991 Zb. Obchodný zákonník v znení neskorších predpisov (ďalej len "zmluva")

teatvorená medzi

## **POSKYTOVATEDOM:**

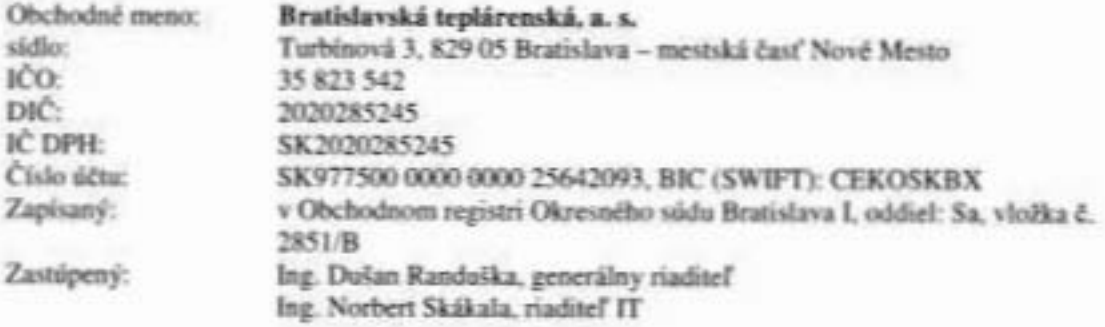

(d'alej len "poskytovatel")

ä

# **OBJEDNÁVATEĽOM:**

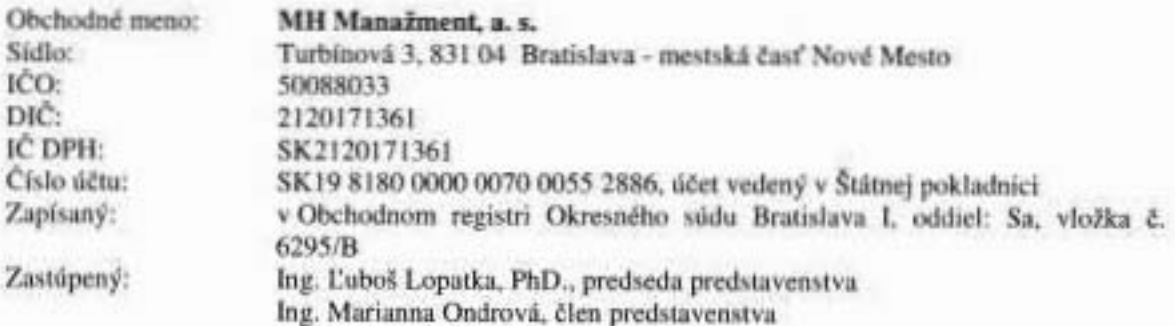

(d'alej len "objednávateľ")

(d'alej tiež spolu ako "zmluvné strany")

v nasledovnom znení:

#### ı PREDMET ZMLUVY

- $1.1\,$ Touto zmluvou sa poskytovateľ zaväzuje pre objednávateľa vykonávať činnosti súvisiace s poskytovaním IT služieb, a to najmä podporu a správu IS a užívateľov, hausingu a hostingu IS, a to v kvalite, množstve a rozsahu vymedzenom v Technickej špecifikácii poskytovaných IT služieb, ktorá tvorí prílohu č. 1 k tejto zmluve (ďalej ako "IT služby"), a objednávateľ sa zaväzuje zaplatiť mu za to odmenu.
- $1.2$ Predmetom tejto zmluvy nie je poskytovanie SW licencií, tieto sú majetkom objednávateľa.
- $1.3$ Predmetom tejto zmluvy nie je podpora úrovne L3 na programové a technické vybavenie.
- $1.4$ Pre vylúčenie pochybností sa zmluvné strany dohodli, že význam skratiek uvedených v tejto zmluve má nasledovný význam: informačné technológie (IT), informačný systém (IS), softvér (SW), hardvér (HW), servisné služby (SLA).

#### POVINNOSTI ZMLUVNÝCH STRÁN  $\overline{2}$

- $21$ Poskytovateľ je povinný:
	- poskytovať služby podľa teito zmluvy s odbornou starostlivosťou, riadne, včas a podľa pokynov objednávateľa; ak poskytovateľ upozorní objednávateľa na zreimú nevhodnosť jeho pokynov, ktoré by mohli mať za následok vznik škody, a objednávateľ tieto pokyny nezmení, poskytovateľ za takúto škodu nezodpovedá, rovnako ani za škody spôsobené okolnosťami vylučujúcimi zodnovednosť.
	- b) postupovať v súlade so všeobecne záväznými právnymi predpismi a ďalšími predpismi na úseku IT služieb.
	- uchovávať doklady a iné veci, ktoré súvisia s činnosťou podľa tejto zmluvy; ak c) objednávateľ odovzdal poskytovateľovi originály dokumentov, je poskytovateľ povinný najneskôr do 15 kalendárnych dní od skončenia tejto zmluvy tieto dokumenty vrátiť späť objednávateľovi.
	- d) zabezpečiť ochranu zverených osobných údajov a spracúvať jch v súlade s príslušnými predpismi na úseku ochrany osobných údajov.
- Poskytovateľ je povinný poskytovať IT služby podľa článku 1 ods. 1.1 tejto zmluvy priebežne  $22.5$ počas kalendárnych mesiacov v súlade s touto zmluvou. Poskytovateľ sa zaväzuje pri poskytovaní služieb reagovať na požiadavky objednávateľa doručené e-mailom na

a týkajúce sa IT služieb uvedených v článku 1 ods. 1.1 bez zbytočného odkladu od doručenia jednotlivej požiadavky počas pracovných dní v čase od 08.00 hod. do 16.30 hod., a to tak, že poskytovateľ jednotlivú požiadavku bez zbytočného odkladu vybaví najneskôr do 48 hodín od momentu doručenia požiadavky alebo objednávateľovi oznámi neskorší termín jej vybavenia, ako aj dôvod, pre ktorý nie je možné túto požiadavku vybaviť v lehote 48 hodín od momentu doručenia. Ak bude e-mail s požiadavkou zaslaný v pracovný deň v čase do 15.30 hod., považuje sa za doručený v momente prenosu, inak v nasledujúci pracovný deň. Ak bude e-mail s požiadavkou zaslaný počas víkendov a sviatkov alebo v piatok po 15.30 hod., považuje sa za doručený v najbližší pracovný deň.

- $2.3$ Objednávateľ je povinný:
	- a) na požiadanie poskytnúť poskytovateľovi všetky potrebné informácie a podklady nevyhnutné pre jeho činnosť, ako aj poskytnúť akúkoľvek súčinnosť, ak o ňu poskytovateľ požiada; ak objednávateľ neposkytne poskytovateľovi potrebnú súčinnosť, poskytovateľ nezodpovedá za škodu, ktorá tým môže vzniknúť,
	- b) odovzdávať poskytovateľovi doklady a poskytovať doplňujúce údaje v lehotách umožňujúcich riadne splnenie povinností poskytovateľa podľa tejto zmluvy,
	- udeliť poskytovateľovi plnomocenstvo, ak je to nevyhnutné na plnenie záväzkov podľa c) tejto zmluvy.
- Objednávateľ sa zaväzuje poskytnúť pri vzniku tejto zmluvy nasledujúce informácie:  $2.4$ 
	- a) zoznam poskytovateľov služieb podpory na úrovni L3 pre IT služby a podmienky poskytovateľov pre podporu L3 v zmysle dohodnutých SLA podmienok,
	- b) kontaktné osoby na technické a zmluvné záležitostí vyplývajúce z existujúcich zmlúv podľa predchádzajúceho bodu a),
	- c) zoznam SW licencií, ktoré vlastní alebo je oprávnený používať počas obdobia dohodnutého touto zmluvou.
- $2.5$ Objednávateľ je povinný zabezpečiť riadnu podporu a údržbu HW, ktorý vlastní, ako aj podporu SW, ku ktorému vykonáva licenčné práva na základe osobitnej zmluvy, a to počas celej doby trvania tejto zmluvy.

#### $\mathbf{3}$ **ODMENA A PLATOBNÉ PODMIENKY**

3.1 Zmluvné strany sa dohodli, že objednávateľ zaplatí poskytovateľovi odmenu za poskytovanie IT služieb, a to paušálne v sume 1.672,28 € bez DPH za každý kalendárny mesiac (ďalej ako ...paušálna odmena"). Paušálna odmena predstavuje súčet odmien za služby uvedené v prílohe č. 1 a ocenené v prílohe č. 2 tejto zmluvy s označením "fixné ceny". K paušálnej odmene budú pripočítané jednotkové ceny za položky, ktorých fakturácia závisí od ich reálneho časového využitia a ktorých hodnota bude určená v súlade s prílohou č. 2 k tejto zmluve.

- $3.2$ Paušálna odmena podľa ods. 3.1 sa viaže na množstvo technického vybavenia uvedeného v prílohe č. 1. V prípade zmeny počtu technického vybavenia v rozsahu jeho zvýšenia alebo zníženia max. o 10 % sa paušálna odmena nemení. V prípade prekročenia 10 % hranice zníženia alebo zvýšenia technického vybavenia sa zmluvné strany dohodli, že spíšu dodatok k tejto zmluve, v ktorom si dohodnú novú paušálnu odmenu.
- 33 Súčasťou paušálnej odmeny nie je realizácia projektov v oblasti IT, medzi ktoré patrí napríklad rozvíjanie IT infraštruktúry, aktualizácia SW, zásadné zmeny v konfiguráciách. Realizácia týchto projektov musí byť dohodnutá medzi zmluvnými stranami samostatne a ocenená podľa prílohy č. 2 k tejto zmluve v sume 35 € bez DPH/hod., ak sa zmluvné strany nedohodnú inak.
- $3.4$ Nájomně za využívanie serverovne nie je predmetom tejto zmluvy.
- $3.5.$ K odmene podľa ods. 3.1 bude poskytovateľ účtovať aj daň z pridanej hodnoty v sadzbe podľa zákona č. 222/2004 Z. z. o dani z pridanej hodnoty v platnom znení (ďalej len "zákon o DPH").
- 3.6 Odmena podľa ods. 3.1 sa uhrádza na základe faktúry vystavenej poskytovateľom, ktorá musí byť objednávateľovi doručená najneskôr do 10. dňa kalendárneho mesiaca, ktorý nasleduje po kalendárnom mesiaci, za ktorý sa vystavuje faktúra; lehota splatnosti faktúry nesmie by menej ako 14 dní. Za deň dodania služby sa považuje posledný deň kalendárneho mesiaca, za ktorý sa vystavuje faktúra. Objednávateľ podpisom tejto zmluvy súhlasí s doručovaním vystavených faktúr v elektronickej podobe (vo formáte PDF), a to na e-mailovú adresu uvedenú v článku 6 ods. 6.2 písm. b) tejto zmluvy. Zmluvné strany sa dohodli a berú na vedomie, že elektronická faktúra je plnohodnotnou náhradou faktúry v listinnej podobe, a preto poskytovateľ nie je povinný zasielať objednávateľovi faktúry aj v listinnej podobe.
- $3.7$ V prípade, že faktúra vystavená podľa ods. 3,6 nebude obsahovať náležitosti podľa § 74 zákona o DPH a/alebo obsahuje zrejmé nesprávnosti, ktoré sú v rozpore s obsahom tejto zmluvy, je v takom prípade objednávateľ povinný doručiť faktúru späť poskytovateľovi na opravu. Počas opravy faktúry lehota splatnosti neplynie; pôvodná lehota splatnosti sa predlžuje o čas nevyhnutný na opravu a opätovné doručenie faktúry.

### **TRVANIE ZMLUVY**  $\overline{\mathbf{4}}$

- $4.1$ Táto zmluva sa uzatvára na dobu určitú od 01.04.2021 do 31.12.2021.
- $4.2$ Právny vzťah založený touto zmluvou sa končí:
	- ai uplynutím dohodnutej doby podľa ods. 4.1,
	- písomnou dohodou zmluvných strán, b)
	- e) pisomnou výpoveďou.
- Ktorákoľvek zo zmluvných strán je oprávnená kedykoľvek písomne vypovedať túto zmluvu.  $4.3^{\circ}$ Výpovedná lehota je 1 kalendárny mesiac a začína plynúť prvým dňom nasledujúcim po dni doručenia výpovede.

#### $\mathbf{s}$ ZODPOVEDNOSŤ ZA VADY A ZODPOVEDNOSŤ ZA ŠKODU

- $5.1$ Vadou v plnení trpia všetky služby, ktoré nedodal poskytovateľ objednávateľovi v súlade s touto zmluvou alebo so všeobecne záväznými právnymi predpismi. Objednávateľ má právo si uplatniť voči poskytovateľovi zodpovednosť za vady, a to formou písomnej reklamácie najneskôr do 15 pracovných dní odo dňa, keď vadu zistil, alebo odo dňa vytknutia vady zo strany príslušného orgánu verejnej správy. Poskytovateľ je povinný odstrániť reklamovanú vadu bez zbytočného odkladu, najneskôr však do 5 pracovných dní od doručenia písomnej reklamácie.
- $5.2^{\circ}$ Každá zo zmluvných strán zodpovedá druhej zmluvnej strane za škodu, ktorú jej spôsobí porušením právnej povinnosti vyplývajúcej z tejto zmluvy alebo zo všeobecne záväzného právneho predpisu. Nároky zo zodpovednosti za škodu sa posudzujú podľa príslušných ustanovení Obchodného zákonníka. Žiadna zo zmluvných strán nezodpovedá druhej zmluvnej strane za škodu, ktorá vznikne v dôsledku, že poškodená zmluvná strana porušila povinnosť vyplývajúcu jej z tejto zmluvy.

3

### **OSOBITNÉ USTANOVENIA** 6

- $6.1$ Zmluvné strany sa dohodli, že každý zo spôsobov doručovania a komunikácie (osobne, telefonicky, poštou alebo e-mailom) sa považuje za rovnocenný; to neplatí v prípade, ak ide o úkony súvisiace so zmenou alebo zánikom záväzkového vzťahu založenom touto zmluvou, kedy si zmluvné strany doručujú písomnosti poštou do vlastných rúk a v prípade požiadaviek v zmysle článku 2 bod 2.2, ktoré musia byť doručované na
- $6.2$ V prípade doručovania poštou sú rozhodujúce adresy uvedené v záhlaví tejto zmluvy. V prípade doručovania e-mailom a telefonickej komunikácie si zmluvné strany určili nasledovné kontakty: za poskytovateľa a)

#### b) za objednávateľa:

- 6.3 Zmluvně strany sú povinné si navzájom oznamovať všetky zmeny údajov, ktoré sa ich týkajú a ktorých zmena má vplyv na riadne plnenie záväzkov vyplývajúcich z tejto zmluvy.
- 6.4 Zmluvné strany sa dohodli, že všetky informácie, ktoré si navzájom poskytli pri rokovaní o uzavretí tejto zmluvy a ktoré si poskytli počas platnosti tejto zmluvy, sa považujú za dôverné, a to aj po jej skončení. Každá zo zmluvných strán je povinná zachovávať o týchto informáciách mičanlivosť. Zmluvné strany sú povinné prijať opatrenia, aby sa táto povinnosť vzťahovala aj na všetky osoby, ktoré v mene zmluvných strán prídu do kontaktu s týmito informáciami.
- $6.5^{\circ}$ Zmluvné strany upravia vzájomný vzťah týkajúci sa spracúvania osobných údajov osobitnou zmluvou uzatvorenou podľa článku 28 nariadenia Európskeho parlamentu a Rady (EU) 2016/679 z 27. apríla 2016 o ochrane fyzických osôb pri spracúvaní osobných údajov a o voľnom pohybe takýchto údajov, ktorým sa zrušuje smernica 95/46/ES (všeobecné nariadenie o ochrane údajov).

### $\overline{\phantom{a}}$ ZÁVEREČNÉ USTANOVENIA

- $7.1$ Zmluvné strany sa dohodli, že ich vzájomné vzťahy vyplývajúce z tejto zmluvy, ako aj zmluva samotná sa spravujú právnym poriadkom Slovenskej republiky. Vzťahy neupravené touto zmluvou sa spravujú príslušnými ustanoveniami Obchodného zákonníka a ostatných všeobecne záväzných právnych predpisov Slovenskej republiky.
- $7.2^{\circ}$ Zmluvné strany sa tiež dohodli, že všetky prípadné spory, ktoré vzniknú pri plnení predmetu tejto zmluvy, budú riešiť predovšetkým vzájomnou dohodou. Ak nedôjde k dohode, tak v takom prípade je ktorákoľ vek zo zmluvných strån oprávnená iniciovať riešenie sporov pred príslušným všeobecným súdom Slovenskej republiky.
- $7.3$ V prípade, že niektoré z ustanovení tejto zmluvy sa kvôli rozporu s právnym poršadkom Slovenskej republiky stane neplatným, nespôsobí v takom prípade táto skutočnosť neplatnosť celej zmluvy. Zmluvné strany sú potom povinné vynaložiť zodpovedajúce úsilie na to, aby vzťahy dotknuté takouto neplatnosťou uviedli do súladu so všeobecne záväznými právnymi predpismi.
- $7.4$ Zmluvné strany týmto spoločne prehlasujú, že sú si vedomé skutočnosti, že táto zmluva je povinne zverejňovanou zmluvou v zmysle ustanovenia § 5a zákona č. 211/2000 Z. z. o slobodnom prístupe k informáciám v znení neskorších predpisov (ďalej len "zákon č. 211/2000 Z. z."), v dôsledku čoho podlieha povinnému zverejneniu podľa tohto ustanovenia zákona č. 211/2000 Z. z., a to nepretržite počas existencie záväzkov vzniknutých z tejto zmluvy, minimálne však po dobu 5 rokov od nadobudnutia účinnosti tejto zmluvy.
- $7.5$ Táto zmluva nadobúda platnosť dňom jej podpisu obidvomi zmluvnými stranami a účinnosť s poukazom na ustanovenie § 47a ods. 2 zákona č. 40/1964 Zb. Občiansky zákonník dňa 01.04.2021.
- Účinnosťou tejto zmluvy dochádza k zániku poskytovania IT služieb na základe objednávky 7.6 objednávateľa zo dňa 03. 09. 2020, číslo poskytovateľa: 300758.
- $7.7$ Túto zmluvu je možné meniť len vo forme písomného dodatku podpísaného obidvomi zmluvnými stranami.
- Zmluva je vyhotovená v 4 rovnopisoch, z ktorých každá zo zmluvných strán dostane po jej 7.8 podpise dva rovnopisy.
- Zmluvné strany vyhlasujú, že túto zmluvu si prečítali, jej obsahu porozumeli a na znak toho, že  $7.9$ obsah tejto zmluvy zodpovedá ich skutočnej a slobodnej vôli, ju vlastnoručne podpísali.

Príloha č. 1 - Špecifikácia činnosti súvisiacej s poskytovaním IT služieb Príloba č. 2 - Cennik

V Bratislave, dha.

 $22/3/21$ V Bratislave, dňa

Ing. Luboi Lopatka, PhD. predseda predstavenstva MH Manažment, a. s.

Ing. Dušan Randuška, generálny riaditeľ na základe poverenia Bratislavská teolárenská, a.s.

Ing. Marianna Ondrová člen predstavenstva MH Manažment, a. s.

Ing. Norbert Skákala, riaditeľ IT na základe poverenia Bratislavská teplárenská, a.s.

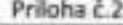

O :r-o

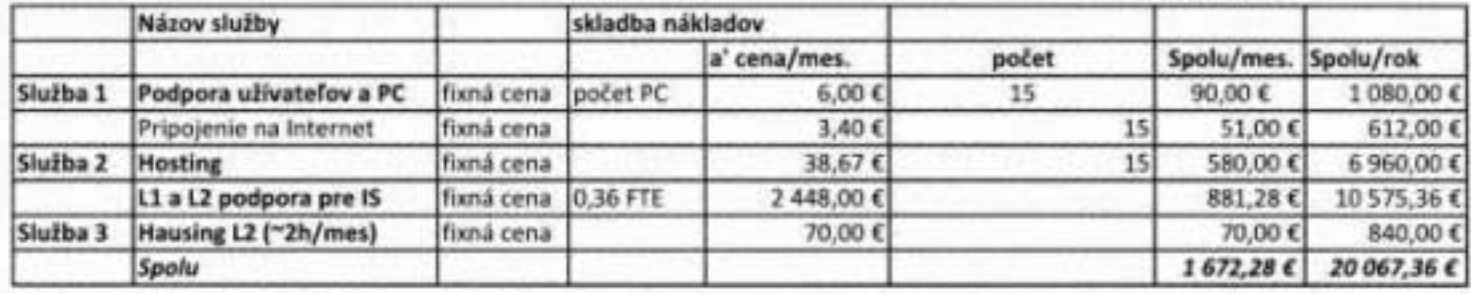

# Cena za jednotkové položky:

j<.

**Vyuzivanie serverovne JE! v najornnej zmuve**

hovorné - ocenenie podľa aktuálneho výpisu, sucast faktury za vsetky sluzby

cena za človeko hodinu v pripade projektov : 35,-Eur/hod

Fixná cena - pevná cena, účtovaná každý mesiac v rovnakej výške, súčet fixných cien predstavuje mesačnú paušálnu odmenu Ceny sú uvedené bez DPH